# **AutoCAD Crack For Windows**

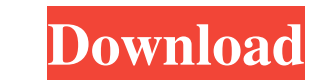

#### **AutoCAD Download [Mac/Win]**

Installation AutoCAD does not require installation, except on Mac OS and Linux (click the green button below to learn how to install AutoCAD). Computer Requirements Mac OS 10.6 (Snow Leopard) or later Intel Mac Operating s recommended) Storage: 20 GB available hard drive space Graphics: OpenGL 3.3-capable video card with at least 64 MB of memory Monitors: Video output on two monitors (recommended for larger screens) Peripherals: USB mouse, k Processor: 2.6 GHz Intel Core i5 or faster Memory: 6 GB RAM (12 GB recommended) Storage: 20 GB available hard drive space Graphics: OpenGL 3.3-capable video card with at least 128 MB of memory Monitors: Video output on two 3D architectural, engineering, and landscape design software application for PC. Its ease of use, powerful capabilities, ease of connectivity, and extensive customization options make AutoCAD the right choice for architect AutoCAD complements Autodesk® AutoCAD LT® for students and artists, but also has many advanced features for designers, architects, and other professionals in the workplace. It can be used to create 2D and 3D drawings, arch objects such as models and visualizations. It is used for a wide range of applications, such as: Drawing

#### **AutoCAD (LifeTime) Activation Code**

What is going on between the UK and EU? Some weeks ago, we posted an article about the UK and the EU. It was an interesting read, we don't agree on everything, as you could see, but I am glad that all of us agree on one th consequences. But before I do, I want to point out a few things. Before Brexit, the UK had a balanced budget and the economy was growing strongly. The country was on track for growth with low unemployment. After Brexit, th EU is the richest, most powerful trade bloc in the world. They have access to the biggest single market in the world and the single currency. At the moment, this is the strongest economic bloc in the world, by far. So what any of the benefits from being in the EU. For one, all trade between the UK and the EU is likely to be negotiated on a case by case basis. No "large bodies" will be developed for trade. Second, all UK imports will be subje leaders a chance to refuse to negotiate with them. So they have agreed to this punishment without asking the EU if they want to negotiate or not. If the EU wants to negotiate and withdraw its objections, we don't know if i So I think we can expect a lot of posturing on both sides of the equation and no resolution until the UK gets back to the negotiating table. But I think there are other, more immediate problems for the UK. First, a1d647c40

## **AutoCAD Crack**

To download your license key with the activation code: - From your Autocad Design, go to File > Preferences > Legal. - Click on Download. - At the top right, click on the small arrow, then choose "Save File...". - In the S you downloaded from Autodesk to your computer. - Click Save. - The file, called license.acad, should be in your download directory. ----------- How to install Autodesk Autocad ---------- To install Autodesk Autocad Standar Installing Autocad, please remove the existing Autocad or Autocad 2003. ------------ How to download Autodesk Autocad ----------- To install Autocad for your computer, you must download the Autocad 2013 Installation Disket use Autocad ------------ - Use the shortcut keys on your keyboard or the mouse to navigate. - View the drawing area as you normally would. - Press ALT+L to open the ribbon bar, or open the ribbon button in the top-left cor drawing, press ALT+N. - You can also create drawings on the empty drawing area of another drawing by holding down CTRL and moving your mouse. - To save a drawing, press ALT+S. - To exit, press ALT+X. - You can use the ribb

### **What's New in the AutoCAD?**

Markup Import and Markup Assist also can import comments and responses from the cloud, and export responses to the cloud, and export responses to the cloud for sharing. (video: 2:42 min.) Make your command Prompt, or "CP", options. For example, you can open the built-in help document or open a project with its properties using the Task Manager command. (video: 3:16 min.) You can also customize the Command Prompt interface by modifying the us customized environment with one of the many Command Prompt Interface Builder extensions available in the command line. Let's review AutoCAD 2023 features: (Note: The features of AutoCAD covered here are the ones most commo provides a more efficient and flexible way to use command-line commands. Rapidly send and incorporate feedback into your designs. Import feedback from printed paper or PDFs and add changes to your drawing steps. (video: 1: that works best for you. With the new command line, you can set the environment to start any installed tool or command. Automatic Undo Operation; When you undo an operation, the file gets smaller. In older versions of Auto AutoCAD snap settings in the Snap Settings dialog box. The behavior of the selection tool is improved. For example, when you resize a selection, its boundary snaps to the corners of the window. Preview and Command Bar now in a drawing. When you type text in a

# **System Requirements For AutoCAD:**

Supported OS: Windows XP, Vista, 7, 8/8.1 and 10 Recommended: Intel® Core™ 2 Duo or equivalent processor, 3.0 GHz processor speed or faster; 4 GB RAM for Windows® 8 Processor, 3.0 GHz processor, 3.0 GHz processor, 3.0 GHz space on the hard disk for Windows® 8